# App Development & Modeling

BSc in Applied Computing

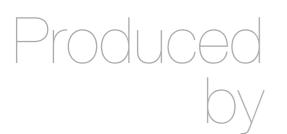

Eamonn de Leastar (edeleastar@wit.ie)

Department of Computing, Maths & Physics Waterford Institute of Technology

http://www.wit.ie

http://elearning.wit.ie

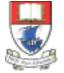

Waterford Institute of Technology INSTITIÚID TEICNEOLAÍOCHTA PHORT LÁIRGE

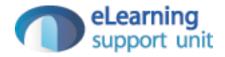

#### Javascript Part 1b

### **Objects & Arrays**

- The fundamental building blocks of java programs are
  - Object
  - Array
  - Functions

## Creating & Using Objects

- The simplest way to create an object is either through:
  - the object constructor
  - the shorthand syntax known as object literal.
- Objects are unordered key/value pairs.
  - The *key* is formally known as a property and the value can be any valid JavaScript type, even another object.
- To create or access a property on an object, we use
  - dot notation
  - bracket notation

#### Creating Objects ...

Object Constructor var person1 = new Object;
person1.firstName = "John";
person1.lastName = "Doe";

**Object Literal** 

```
var person2 =
{
  firstName: "Jane",
  lastName: "Doe"
};
```

## Using Objects...

**Dot Notation** 

person1.firstName = "John";
person1.lastName = "Doe";

**Bracket Notation** 

person['firstName'] = "Mary";
person['lastName'] = "Smith";

### Tracing Objects

 Object structure and contents can be explored in detail in Chrome Developer Tools

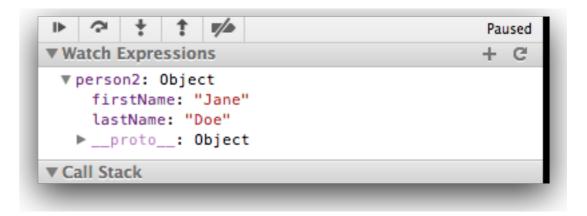

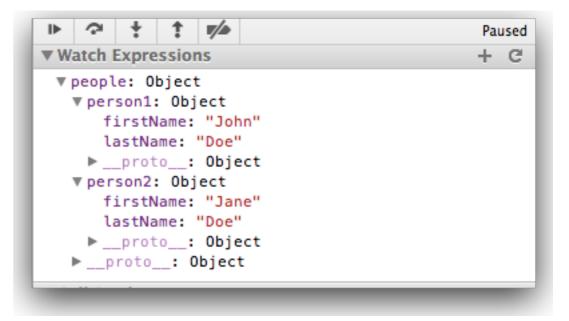

### Creating & Using Arrays

- Arrays are a type of object that are ordered by the index of each item it contains.
- The index starts at zero and extends to however many items have been added, which is a property of the array known as the "length" of the array.
- Similar to objects, an array can be created with the array constructor or the shorthand syntax known as array literal.

### Creating Arrays...

Array Constructor

var foo = new Array;

Array Literal

| r bar = []; | var bar |
|-------------|---------|
|-------------|---------|

#### Creating Arrays with Dimensions

Array Constructor

var foo = new Array(100);

Array Literal

var bar = [100];

## Using Arrays...

- Insertion into arrays can be via:
  - [] notation (like Java)
  - Using 'push' which appends to the end of the array

```
var foo = [];
foo.push("a");
foo.push("b");
alert( foo[ 0 ] ); // => a
alert( foo[ 1 ] ); // => b
alert( foo.length ); // => 2
foo.pop();
alert( foo[ 0 ] ); // => a
alert( foo[ 1 ] ); // => undefined
alert( foo.length ); // => 1
```

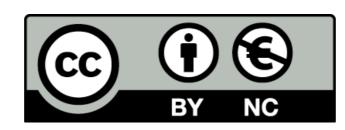

Except where otherwise noted, this content is licensed under a Creative Commons Attribution-NonCommercial 3.0 License.

For more information, please see http:// creativecommons.org/licenses/by-nc/3.0/

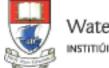

Waterford Institute of Technology INSTITIÚID TEICNEOLAÍOCHTA PHORT LÁIRGE

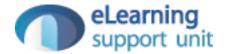